# OEM instruments - VALVE HUB Communication Protocol

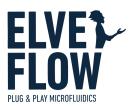

# Introduction

This document provides the information needed to communicate with the OEM Valve Hub board through direct UART communication.

## **Document status & Revision history**

| Version | Author        | Release date | Comments       |  |  |
|---------|---------------|--------------|----------------|--|--|
| v1.0.0  | Camille Malek | 05/04/2024   | launch version |  |  |
|         |               |              |                |  |  |
|         |               |              |                |  |  |

## Serial connection settings

Baud rate: 230400 Data bits: 8 Stop bit: 1 Parity: none Termination character: '\n'

# Syntax

#### **Command syntax**

char 0: '<' to start the query char 1 to 5: command name char 6: '?' to read, '!' to write then ':' to start a value. Can iterate over many arguments

#### **Error handling**

In an answer, after the read/write character, '|xx|' with xx 2 hexadecimal numbers are also sent and indicating the error code associated with the request. '00' means non error. The following error codes are:

| Error code | Meaning                                                                             |
|------------|-------------------------------------------------------------------------------------|
| 00         | No error                                                                            |
| CO         | Channel error: wrong channel requested                                              |
| LO         | Locking error: you do not have writing access to this parameter                     |
| 10         | Impossible command: this query can not be processed                                 |
| PO         | Pause error: this command can not be processed while pause is set to 1              |
| UO         | Command incompatible with universal sensor connected to this channel                |
| NU         | Command incompatible with non universal (=classic) sensor connected to this channel |
| BO         | Argument value out of bound                                                         |

## List of commands

| Parameter | Mandatory<br>arguments           | Arguments                                                           | W | R | Numb<br>er of<br>chara<br>cters<br>return<br>ed | Example query                                                                                                    | Typical answer                       | Note           |
|-----------|----------------------------------|---------------------------------------------------------------------|---|---|-------------------------------------------------|----------------------------------------------------------------------------------------------------|--------------------------------------|----------------|
| VALVE     | <b>int</b> : channel (1<br>to 4) | <b>bool:</b> valve state                                            | X | X | 17                                              | <valve?:4<br><valve!:4:1< td=""><td>&gt;VALVE? 00 04:01<br/>&gt;VALVE! 00 04:01</td><td></td></valve!:4:1<></valve?:4<br> | >VALVE? 00 04:01<br>>VALVE! 00 04:01 |                |
| _IDN_     |                                  | str: device name                                                    |   | X | 22                                              | <_IDN_?                                                                                                    | >_IDN_? 00 0EMVALVES_                |                |
| DEVSN     |                                  | str: SN                                                             |   | X | 18                                              | <devsn?< td=""><td>&gt;DEVSN? 00 48V111</td><td></td></devsn?<>                                                           | >DEVSN? 00 48V111                    |                |
| FIRMV     |                                  | str: firmware version                                               |   | X | 21                                              | <firm< td=""><td>&gt;FIRMV? 00 v01.03.01</td><td></td></firm<>                                                            | >FIRMV? 00 v01.03.01                 |                |
| RESET     |                                  |                                                                     |   |   |                                                 | <reset< td=""><td></td><td>reset firmware</td></reset<>                                                                   |                                      | reset firmware |
| VALVS     |                                  | <b>int:</b> 16 bits register for<br>all valve states(0 to<br>65535) | X | X | 17                                              | <valvs?<br><valvs!:65535< td=""><td>&gt;VALVS? 00 65535<br/>&gt;VALVS! 00 65535</td><td></td></valvs!:65535<></valvs?<br> | >VALVS? 00 65535<br>>VALVS! 00 65535 |                |
| PINGA     |                                  |                                                                     |   | X | 17                                              | <pre><pre>PINGA?</pre></pre>                                                                                              | >PINGA? 00 65535                     |                |
| PAUSE     |                                  | <b>int:</b> pause status                                            | X | X | 14                                              | <pre><pre>PAUSE?</pre></pre>                                                                                              | >PAUSE? 00 00                        | Pause in ESI   |

|       |                         |   |   |    | <pre><pre>PAUSE!:1</pre></pre>                                                                                                    | >PAUSE! 00 01                  | O by default<br>keep state of activated<br>valves         |
|-------|-------------------------|---|---|----|----------------------------------------------------------------------------------------------------|--------------------------------|-----------------------------------------------------------|
| STOP_ | <b>int:</b> stop status | X | x | 14 | <stop_?<br><stop_!:1< th=""><th>&gt;STOP_? 00 00<br/>&gt;STOP_! 00 01</th><th>Stop in ESI<br/>O by default<br/>force all valve state to O</th></stop_!:1<></stop_?<br> | >STOP_? 00 00<br>>STOP_! 00 01 | Stop in ESI<br>O by default<br>force all valve state to O |